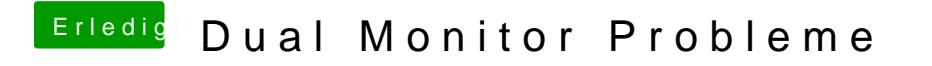

Beitrag von byteturtle vom 19. Dezember 2016, 19:36

Die Option habe ich leider nicht bei mir.